## 认证电子书

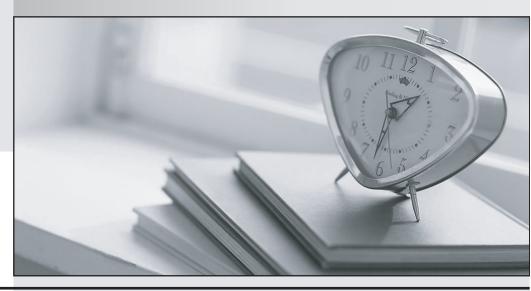

质 量 更 高 服 务 更 好

半年免费升级服务

http://www.itrenzheng.com

**Exam** : **E20-522** 

Title : Clariion solutions specialist

exam for Storage

adminsitrator

Version: DEMO

- 1. What is a supported host for a SnapView snapshot to be mounted?
- A. On a secondary host multiple times
- B. On a secondary host running a different O/S
- C. On a secondary host running the same O/S
- D. On the production host running Windows

Answer: B

2. A MirrorView/A mirror has been configured with the "End of Last Update" value set to 15. An update cycle starts at 3:10 P.M. (15:10) and finishes at 3:30 P.M. (15:30).

When does the next cycle start?

A. 3:30 P.M. (15:30)

B. 3:35 P.M. (15:35)

C. 3:40 P.M. (15:40)

D. 3:45 P.M. (15:45)

Answer: C

- 3. Which CLARiiON feature allows for the creation of storage groups and the attachment of hosts?
- A. Access Logix
- B. HBA Connectivity
- C. Navisphere Agent
- D. SP Enablers

Answer: C

- 4. Which feature does the PowerPath CLI provide?
- A. Allows a host to access a storage group
- B. Masks any of the LUNs on the CLARiiON to the host
- C. Sets I/O rate limits on a per-path basis
- D. Sets the load-balancing policy for a LUN

Answer: B

- 5. NQM has been enabled. What is done with LUNs that are NOT explicitly part of an I/O class?
- A. Automatically placed in a background class
- B. I/Os are averaged across defined I/O classes
- C. LUNs are ignored by NQM
- D. Placed in the Unused LUNs class

Answer: B

- 6. Which statement applies to a SnapView snapshot?
- A. A snapshot is available within several minutes for secondary host access
- B. A snapshot is dependent on the source LUN
- C. A snapshot is independent of the source LUN
- D. A snapshot requires a dedicated reserved LUN pool for each source LUN

Answer: B

- 7. What is one way a snapshot provides a point-in-time view of a source LUN?
- A. Copying the original data to the reserved LUN pool the first time the data changes
- B. Limiting the number of assigned snapshots to eight
- C. Tracking the changes in the clone private LUN
- D. Writing the new data to the reserved LUN pool the first time the data changes

Answer: A

- 8. What is one way a snapshot provides a point-in-time view of a source LUN?
- A. Limiting the number of assigned snapshots to eight
- B. Tracking the changes in the clone private LUN
- C. Using pointers to track whether the data resides on the source LUN or in the reserved LUN pool
- D. Writing the new data to the reserved LUN pool every time the data changes

Answer: C

9. A storage administrator wants to use a point-in-time copy of a production LUN for testing. The administrator may want to copy the content of the point-in-time copy to the production LUN when testing is complete. The administrator's goal is to minimize the performance impact on the production LUN.

Which solution should the administrator use?

- A. Use a clone and reverse-synchronize as needed
- B. Use a clone and promote it as needed
- C. Use a snapshot and roll back as needed
- D. Use Incremental SAN Copy and roll back as needed

Answer: A

10. A SnapView session is started on LUN 100, which has SP A as the default and current owner. LUN 200 is the reserved LUN assigned to the source LUN and has SP B as its default owner.

When Copy On First Write (COFW) activity starts, where will the session pointers be stored?

A. LUN 100 and SP A

B. LUN 100 and SP B

C. LUN 200 and SP A

D. LUN 200 and SP B

Answer: C

11. A customer starts three SnapView sessions on a source LUN at 1:00 P.M., 2:00 P.M., and 3:00 P.M. At 3:15 P.M. the reserved LUN pool runs out of space.

What will happen next?

- A. Most recently allocated reserved LUN will be released
- B. Reserved LUN allocated first will be released
- C. Space used by all sessions on the source LUN will be released
- D. Space used by the session that performed the most recent write will be released

Answer: D

12. A customer starts three SnapView sessions on a source LUN at 1:00 P.M., 2:00 P.M., and 3:00 P.M. At 3:15 P.M. the reserved LUN pool runs out of space.

What will happen next?

- A. Newest session will be terminated
- B. Oldest session will be terminated
- C. Session that performed the most recent write will be terminated
- D. Sessions will all be terminated

Answer: C

- 13. Which statement describes the operation of the reserved LUN pool?
- A. Due to automatic LUN assignment, all reserved LUN pool LUNs must be the same size and the same RAID type.
- B. Each LUN in the reserved LUN pool may be assigned to multiple source LUNs.
- C. Reserved LUN pool is shared with SnapView, Incremental SAN Copy, and MirrorView/A.
- D. Separate reserved LUN pools are required for SnapView, Incremental SAN Copy, and MirrorView/A.

Answer: C

- 14. Which statement describes the operation of the reserved LUN pool?
- A. All reserved LUNs must be the same size, on FC disks, and have the same RAID type.
- B. LUN IDs of reserved LUNs in the reserved LUN pool can only be between 2048 and 4097.
- C. Reserved LUN pool is shared between SnapView, Incremental SAN Copy, and MirrorView/A.
- D. Separate reserved LUN pools are required for SnapView, Incremental SAN Copy, and MirrorView/A. Answer: C
- 15. Which statement describes how the reserved LUN pool functions?
- A. Due to automatic LUN assignment, all reserved LUN pool LUNs must be the same size and the same RAID type.
- B. LUNs may be added to, but cannot be removed from, the reserved LUN pool.
- C. SnapView allocates another available reserved LUN to the source LUN when a reserved LUN is full.
- D. When a reserved LUN is allocated to a source LUN pool, space is allocated at the end of the reserved LUN for the pointers needed to track the chunks on that source LUN.

Answer: C

- 16. On a CLARiiON, the reserved LUN pool currently has four unassigned reserved LUNs. All four LUNs have SP B as their default owner. What will happen if a session, owned by SP A, runs out of reserved LUN pool space?
- A. The session will be assigned one of the four currently unassigned LUNs.
- B. The session will be terminated and the failure will be logged.
- C. The session will pause until a LUN owned by SP A is added to the reserved LUN pool.
- D. The session will trespass to SP B and one of the four LUNs will be assigned to the session.

Answer: A

- 17. A customer needs to create two SnapView snapshots on each of the 128 source LUNs. What does this require?
- A. The CLARiiON must support at least 128 reserved LUNs.
- B. The CLARiiON must support at least 256 reserved LUNs.
- C. There can be no more than 128 SnapView snapshots.
- D. There can be no more than 256 SnapView sessions.

Answer: A

- 18. A CLARiiON array has three production LUNs: 10 GB, 20 GB, and 30 GB. What does EMC recommend for the quantity and size of each reserved LUN in the reserved LUN pool when the rate of change is unknown?
- A. Configure the reserved LUN pool with six LUNs of 2 GB each
- B. Configure the reserved LUN pool with six LUNs; two 1 GB, two 2 GB, and two 3 GB
- C. Configure the reserved LUN pool with three LUNs of 1 GB each
- D. Configure the reserved LUN pool with three LUNs; 2 GB, 4 GB, and 6 GB

Answer: A

- 19. Which statement describes a consideration in configuring the reserved LUN pool?
- A. An overflow LUN factor of 3x is recommended to create three times as many reserved LUNs as source LUNs.
- B. Due to automatic LUN assignment, all reserved LUN pool LUNs must be the same RAID type.
- C. Simulation recovery mode can be used to estimate a suitable reserved LUN pool LUN size.
- D. Use of multiple smaller reserved LUN pool LUNs results in less unused reserved LUN pool space.

Answer: D

- 20. What is the maximum number of snapshot source LUNs on a CLARiiON CX4-960?
- A. 512
- B. 1024
- C. 2048
- D. 4096

Answer: A